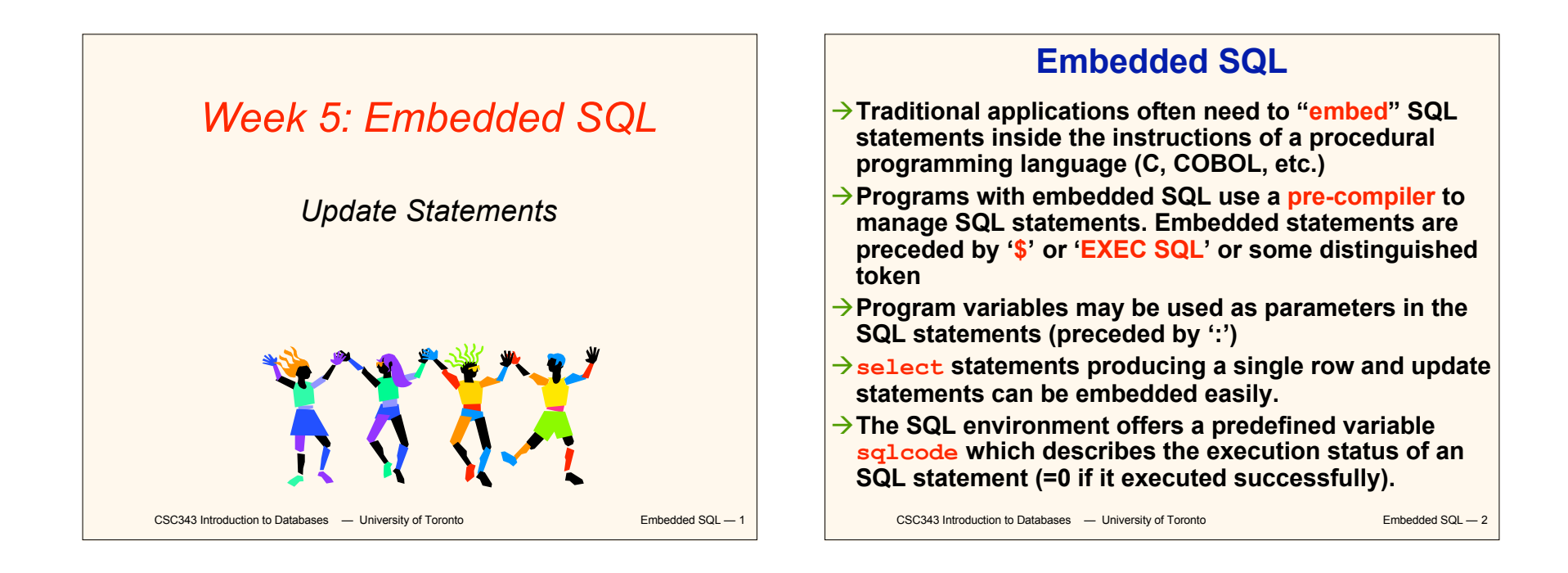

1

### **Interactive vs. Non-Interactive SQL**

- **Non-interactive SQL: Statements are included in an application program written in a host language — such as C, Java, COBOL**
- **Interactive SQL: Statements input from terminal; DBMS outputs to screen**
- **Interactive SQL is inadequate for most uses:**
	- **It may be necessary to process the data before output;**
	- **Amount of data returned not known in advance;**
	- CSC343 Introduction to Databases University of Toronto **Embedded SQL 3 SQL has limited expressive power —** *note: not Turing-complete.*

## **Application Program**

- *Host language***: A conventional programming language (***e.g***., C, Java) that supplies control structures, computational capabilities, interaction with physical devices.**
- *SQL***: supplies ability to interact with database.**
- *Using the facilities of both***: the application program can act as an intermediary between the user at a terminal and the DBMS.**

## **Preparation**

- **Before any SQL statement is executed, it must be** *prepared* **by the DBMS:**
	- **What indices can be used?**
	- **In what order should tables be accessed?**
	- **What constraints should be checked?**
- **Decisions are based on schema, table sizes, etc.**
- **Result is a** *query execution plan.*
- **Preparation is a complex activity, usually done at run time, justified by the complexity of query processing.**

CSC343 Introduction to Databases  $-$  University of Toronto **Embedded SQL**  $-$  5

## **Introducing SQL Into the Application**

- **SQL statements can be incorporated into an application program in two different ways.**
- *Statement Level Interface* **(SLI): Application program is a mixture of host language statements and SQL statements and directives.**
- *Call Level Interface* **(CLI): Application program is written entirely in host language.**
- **SQL statements are values of string variables that are passed as arguments to host language (library) procedures**

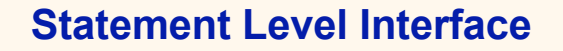

- **SQL statements and directives in the application have a** *special syntax* **that sets them off from host language constructs**
	- **e.g., EXEC SQL** *SQL\_statement*
- *Pre-compiler* **scans program and translates SQL statements into calls to host language library procedures that communicate with DBMS.**
- *Host language compiler* **then compiles program.**

CSC343 Introduction to Databases — University of Toronto **Embedded SQL — 7** 

#### **Statement Level Interface**

- **SQL constructs in an application take two forms:**
	- **Standard SQL statements (***static* **or** *embedded* **SQL): Useful when SQL portion of program is known at** *compile time*
	- **Directives (***dynamic* **SQL): Useful when SQL portion of program not known at compile time. Application constructs SQL statements** *at run time* **as values of host language variables that are manipulated by directives**
- **Pre-compiler translates statements and directives into arguments of calls to library procedures.**

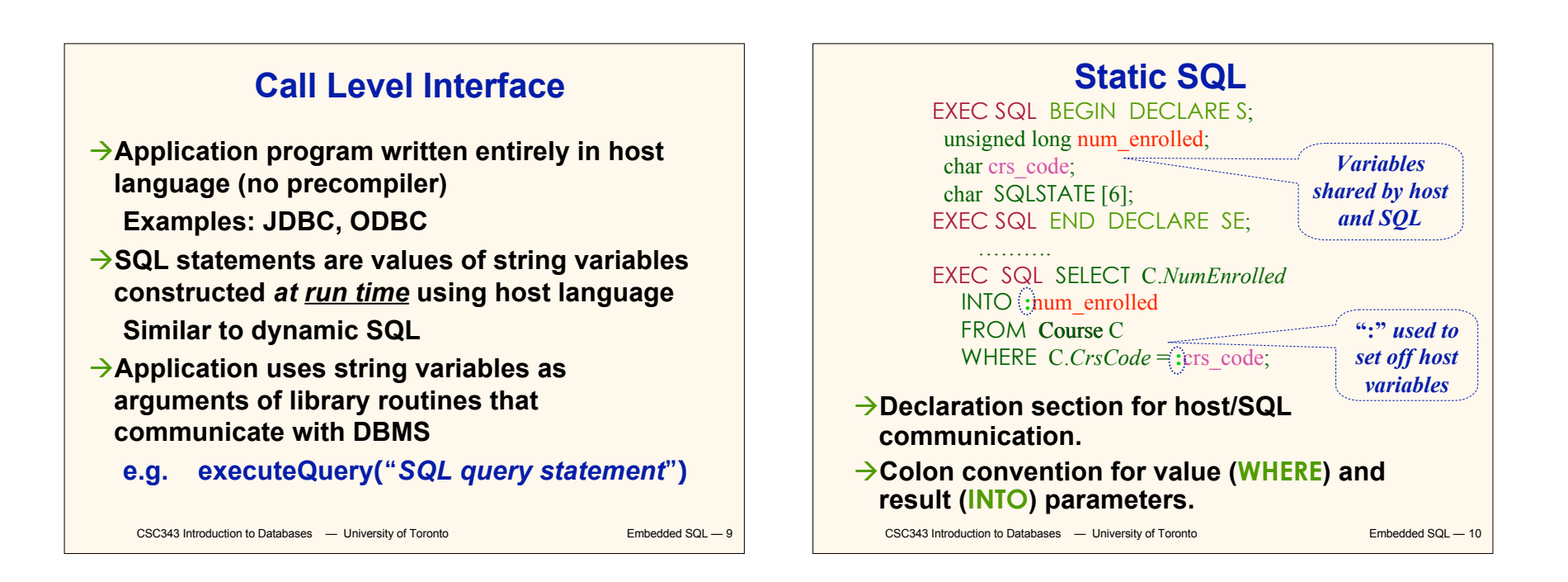

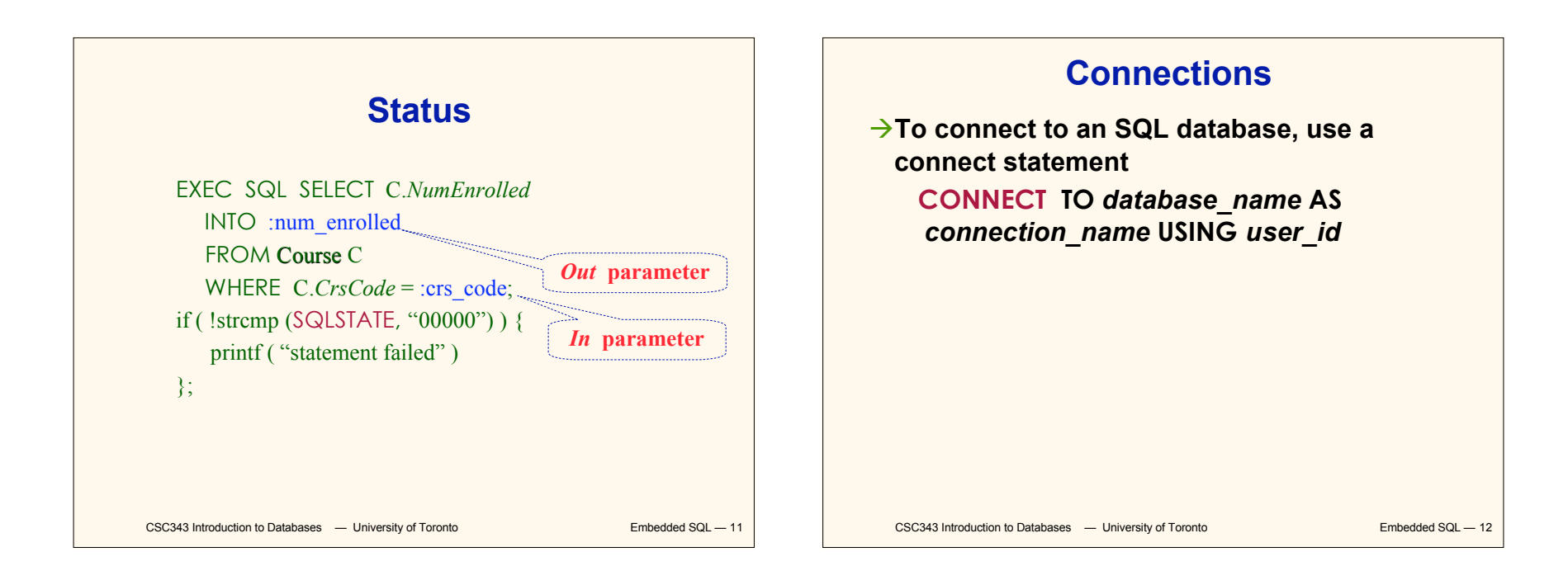

## **Transactions**

- **No explicit statement is needed to begin a transaction: A transaction is initiated when the first SQL statement that accesses the database is executed.**
- **The mode of transaction execution can be set with**

#### **SET TRANSACTION READ ONLY**

#### **ISOLATION LEVEL SERIALIZABLE**

**Transactions are terminated with COMMIT or ROLLBACK statements.**

CSC343 Introduction to Databases  $-$  University of Toronto **Embedded SQL**  $-$  13

#### **Example: Course Deregistration**

**EXEC SQL CONNECT TO :dbserver; if ( ! strcmp (SQLSTATE, "00000") ) exit (1); ….. EXEC SQL DELETE FROM Transcript T WHERE T.***StudId* **= :studid AND T.***Semester* **= 'S2000' AND T.***CrsCode* **= :crscode; if (! strcmp (SQLSTATE, "00000") ) EXEC SQL ROLLBACK; else { EXEC SQL UPDATE Course C SET**  $C$ *.Numenrolled* =  $C$ *.Numenrolled* - 1  **WHERE C.***CrsCode* **= :crscode; if (! strcmp (SQLSTATE, "00000") ) EXEC SQL ROLLBACK; else EXEC SQL COMMIT; }**

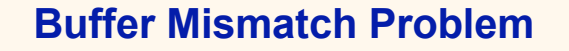

- **Problem: SQL deals with tables (of arbitrary size); host language program deals with fixed size buffers**
	- **How is the application to allocate storage for the result of a SELECT statement?**
- **Solution: Fetch a single row at a time**
	- **Space for a single row (number and type of** *out* **parameters) can be determined from schema and allocated in application**

CSC343 Introduction to Databases - University of Toronto **Embedded SQL** - 15

**Cursors**

- $\rightarrow$ *Result* **set set of rows produced by a SELECT statement**
- $\rightarrow$  *Cursor* pointer to a row in the result set.
- **Cursor operations:**
	- *Declaration*
	- *Open* **– execute SELECT to determine result set and initialize pointer**
	- *Fetch* **– advance pointer and retrieve next row**
	- *Close* **– deallocate cursor**

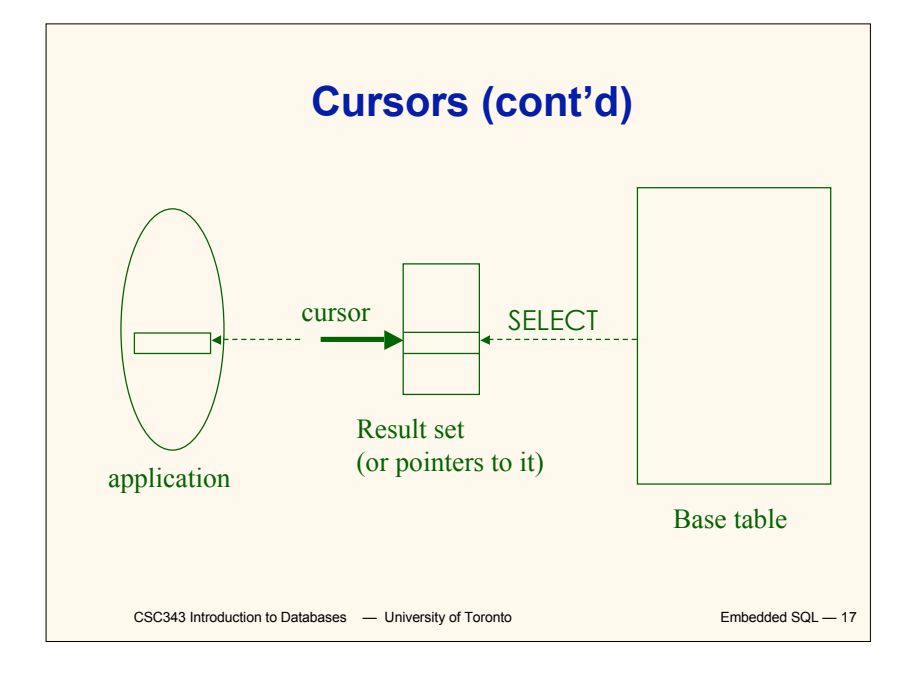

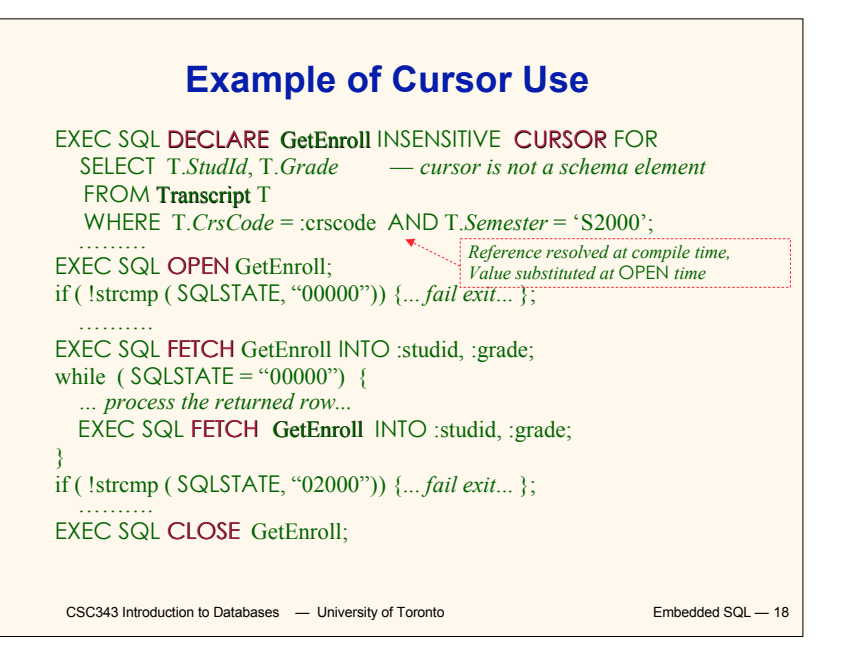

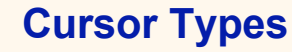

#### *Insensitive cursor***: Result set (effectively) computed and stored in a separate table at OPEN time**

- **Changes made to base table subsequent to OPEN (by any transaction) do not affect result set**
- **Cursor is read-only**

#### *Cursors that are not insensitive***: Specification not part of SQL standard**

- **Changes made to base table subsequent to OPEN (by any transaction) can affect result set**
- **Cursor is updatable**

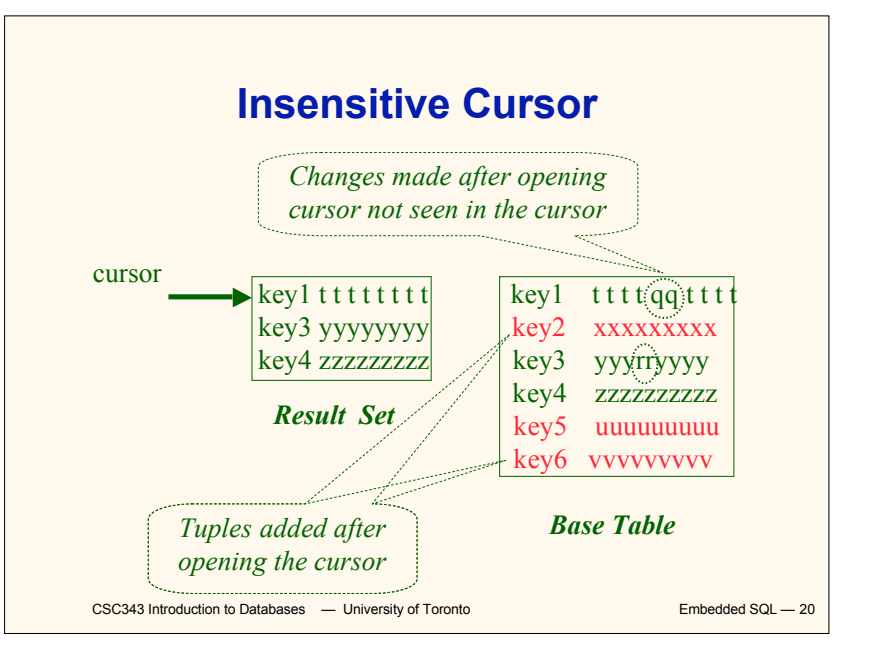

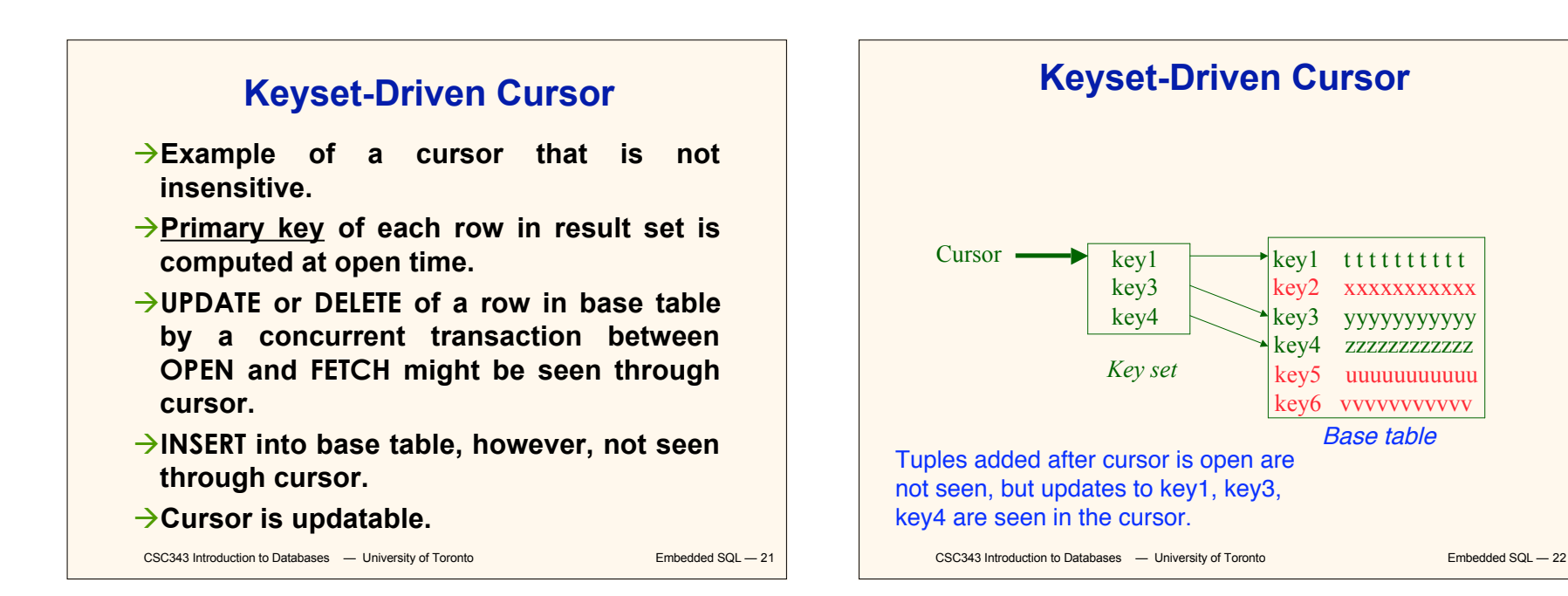

## **Cursors**

DECLARE *cursor-name* [INSENSITIVE] [SCROLL] CURSOR FOR *table-expr* [ ORDER BY *column-list* ] [ FOR {READ ONLY | UPDATE [ OF *column-list* ] } ] For updatable (not insensitive, not read-only) cursors UPDATE *table-name — base table* SET *assignment* WHERE CURRENT OF *cursor-name* DELETE FROM *table-name* — *base table* WHERE CURRENT OF *cursor-name* Restriction – table-expr must satisfy restrictions of updatable view

CSC343 Introduction to Databases  $-$  University of Toronto **Embedded SQL**  $-$  23

**Scrolling**

**If SCROLL option not specified in cursor declaration, FETCH always moves cursor forward one position**

**If SCROLL option is included in DECLARE CURSOR section, cursor c**an *Get previous tuple* **arbitrary ways around result set:**

FETCH PRIOR FROM GetEnroll INTO : studid, :grade;

• Also: FIRST, LAST, ABSOLUTE n, RELATIVE n

## **Stored Procedures**

- **Procedure – written in a conventional algorithmic language**
	- **Included as schema element (stored in DBMS)**
	- **Invoked by the application**

#### **Advantages:**

- **Intermediate data need not be communicated to application (time and cost savings)**
- **Procedure's SQL statements prepared in advance**
- **Authorization can be done at procedure level**
- **Added security since procedure resides in server**
- **Applications that call the procedure need not know the details of database schema – all database access is encapsulated within the procedure**

CSC343 Introduction to Databases — University of Toronto **Embedded SQL — 25** 

**Dynamic SQL**

**st is an SQL variable; names the SQL statement tmp, crscode, num\_enrolled are host language variables (note colon notation) crscode is an** *in* **parameter; supplies value for placeholder (?)** strcpy (tmp, "SELECT C.*NumEnrolled* FROM Course C \ WHERE C.*CrsCode* = **?**" ) ; EXEC SQL PREPARE st FROM :tmp; EXEC SQL EXECUTE st INTO :num\_enrolled USING placeholder de;

**num\_enrolled is an** *out* **parameter; receives value from C.***NumEnrolled*

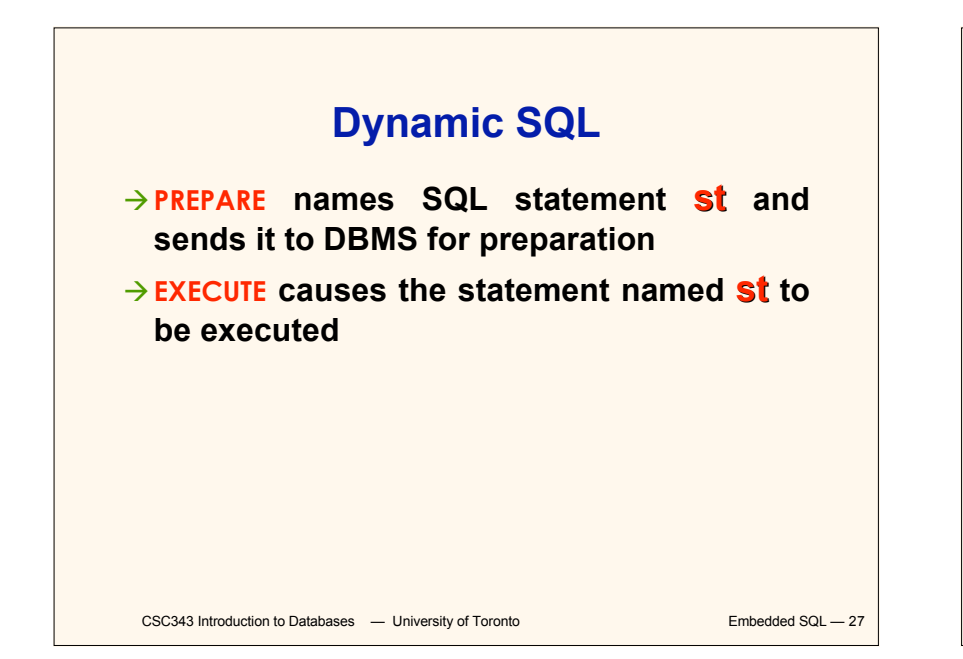

## **Parameters for Static SQL**

#### **For Static SQL:**

- **Names of (host language) parameters are contained in SQL statement and available to pre-compiler.**
- **Address and type information in symbol table.**
- **Routines for fetching and storing argument values can be generated.**
- **Complete statement (with parameter values) sent to DBMS when statement is executed.**

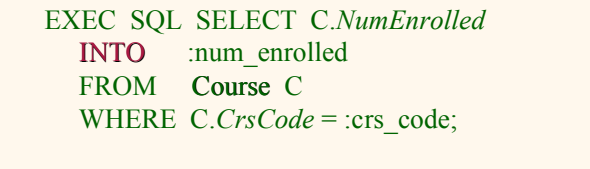

## **Parameters for Dynamic SQL**

*Dynamic SQL***: SQL statement constructed at run time when symbol table is no longer present**

**Case 1: Parameters** *are* **known at compile time**

strcpy (tmp, "SELECT C.*NumEnrolled* FROM Course C \ WHERE  $C.CrsCode = ?"$  :

EXEC SQL PREPARE st FROM :tmp;

**Parameters are named in EXECUTE statement:** *in* **parameters in USING;** *out* **parameters in INTO clauses**

EXEC SQL EXECUTE st INTO :num\_enrolled USING :crs\_code;

**EXECUTE statement is compiled using symbol table**

*fetch()* **and** *store()* **routines generated**

CSC343 Introduction to Databases — University of Toronto **Embedded SQL - 29** 

#### **Parameters for Dynamic SQL (Case 1: parameters known at compile time)**

- **Fetch and store routines are executed at client when EXECUTE is executed to communicate argument values with DBMS**
- **EXECUTE can be invoked multiple times with different values of** *in* **parameters**
	- **Each invocation uses same query execution plan**
- **Values substituted for placeholders by DBMS (in order) at invocation time and statement is executed**

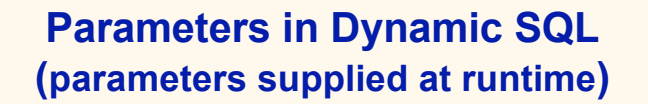

- **Case 2: Parameters** *not* **known at compile time**
- *Example***: Statement input from terminal**
	- **Application cannot parse statement and might not know schema, so it does not have any parameter information**
- **EXECUTE statement cannot name parameters in INTO and USING clauses**

CSC343 Introduction to Databases — University of Toronto **Embedded SQL** — 31

# **Parameters in Dynamic SQL (Case 2: parameters supplied at runtime)**

- **DBMS determines number and type of parameters after preparing the statement**
- **Information stored by DBMS in a** *descriptor* **– a data structure inside the DBMS, which records the** *name***,** *type***, and** *value* **of each parameter**
- **Dynamic SQL provides directive GET DESCRIPTOR to get information about parameters (e.g., number, name, type) from DBMS and to fetch value of** *out* **parameters**
- CSC343 Introduction to Databases  $-$  University of Toronto **Embedded SQL**  $-$  32 **Dynamic SQL provides directive SET DESCRIPTOR to supply value to** *in* **parameters**

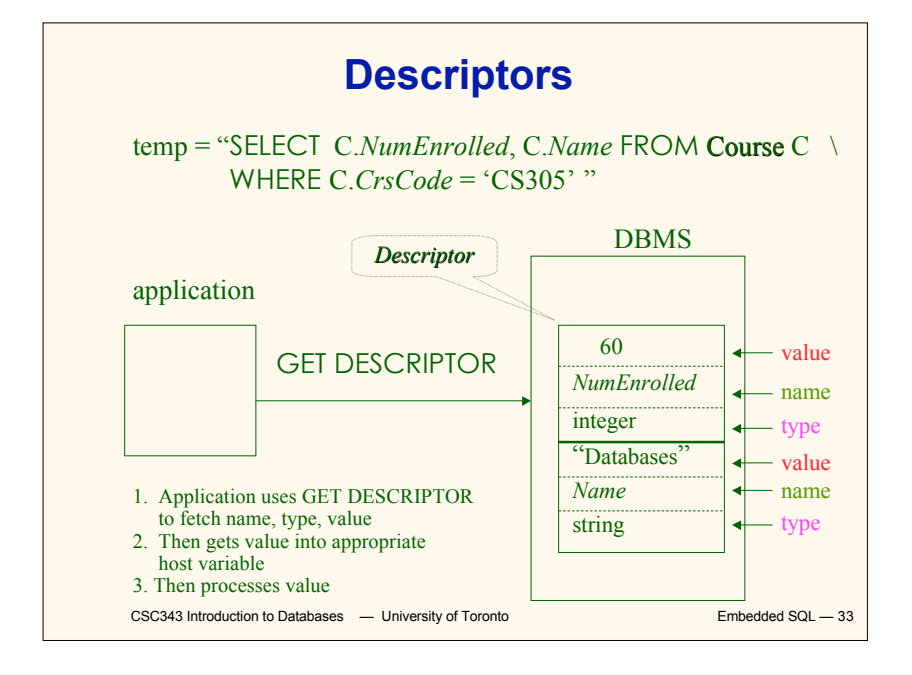

# **Dynamic SQL Calls when Descriptors are Used**

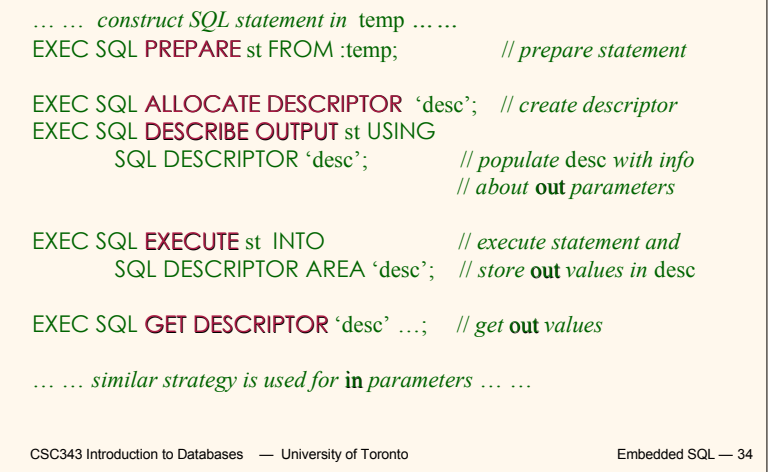

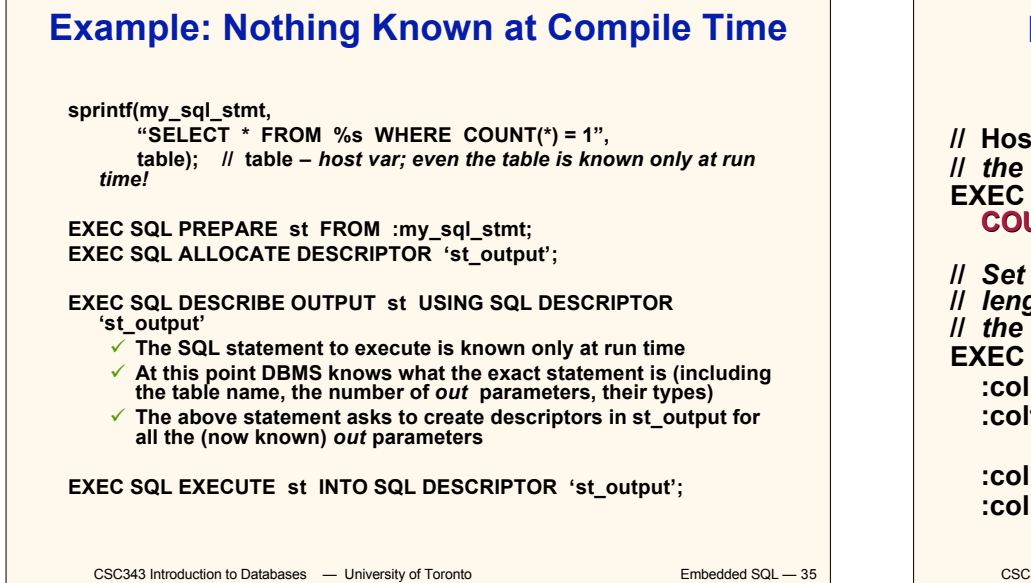

#### **Example: Getting Meta-Information from a Descriptor**

**// Host var colcount** *gets the number of* **out** *parameters in* **//** *the SQL statement described by* **st\_output**  $\overline{SQL}$  GET DESCRIPTOR 'st\_output' :colcount =<br>UNT;

**//** *Set host vars* **coltype, collength, colname** *with the type,* **//** *length, and name of the* **colnumber'***<sup>s</sup>* **out** *parameter in*

**//** *the SQL statement described by* **st\_output**

**EXEC SQL GET DESCRIPTOR 'st\_output' VALUE** number; **itype = TYPE, // predefined integer constants,** 

**//** *such as* **SQL\_CHAR, SQL\_FLOAT,… R**  $I$  **LENGTH** 

 **:colname = NAME;**

**The Common** 

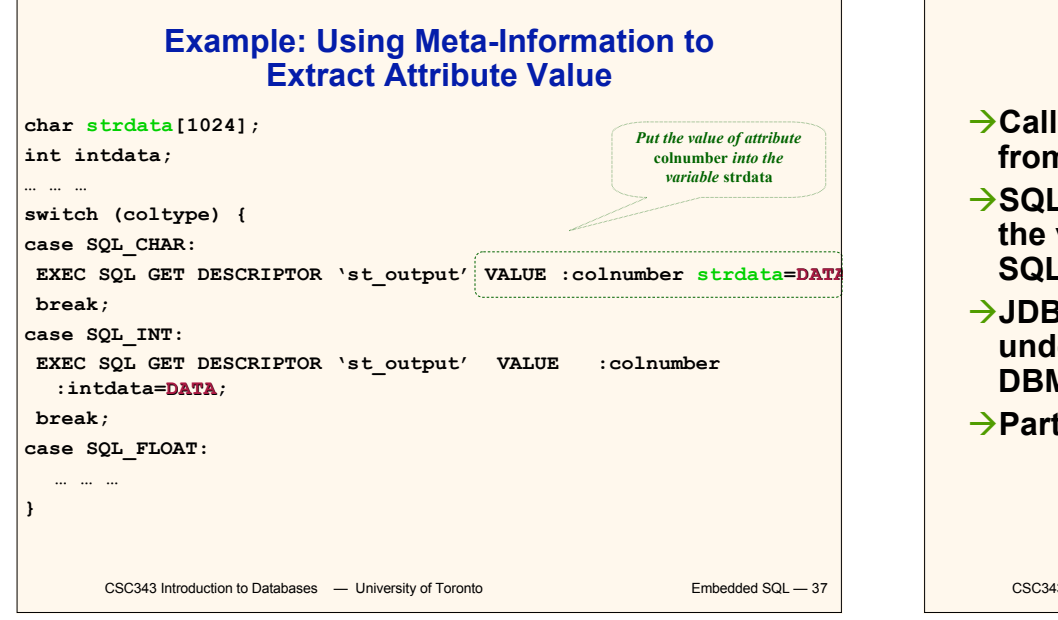

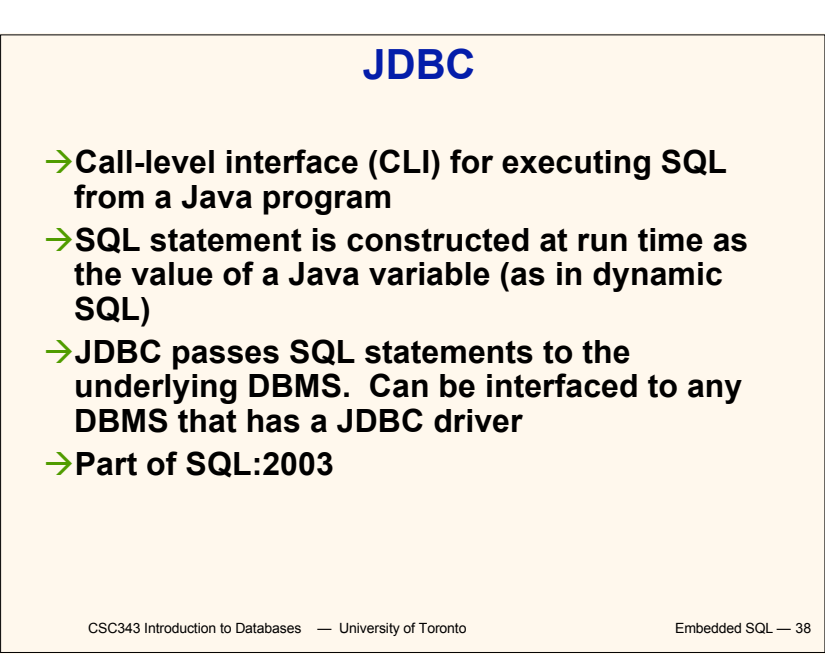

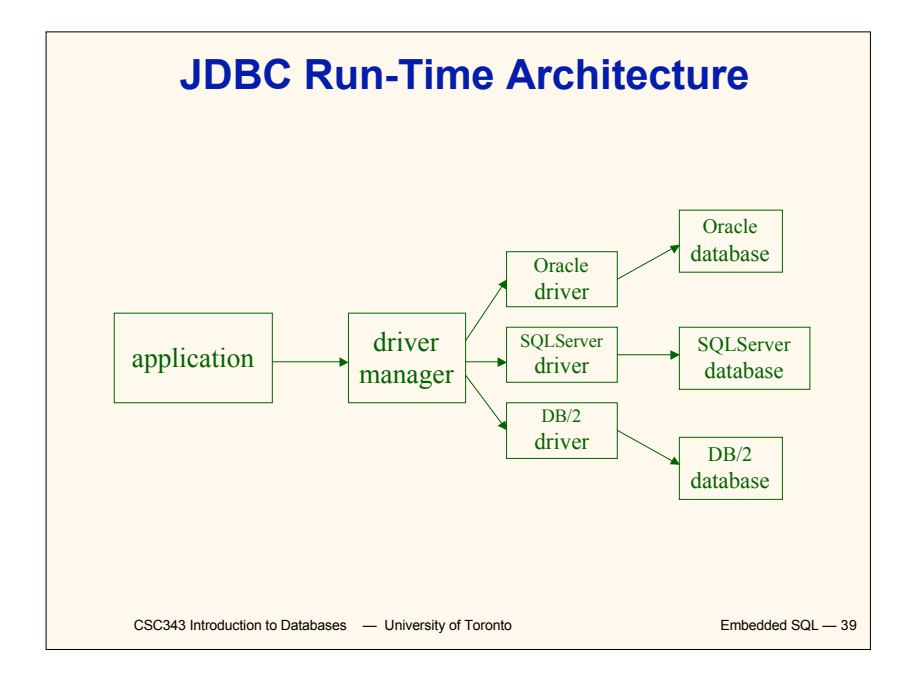

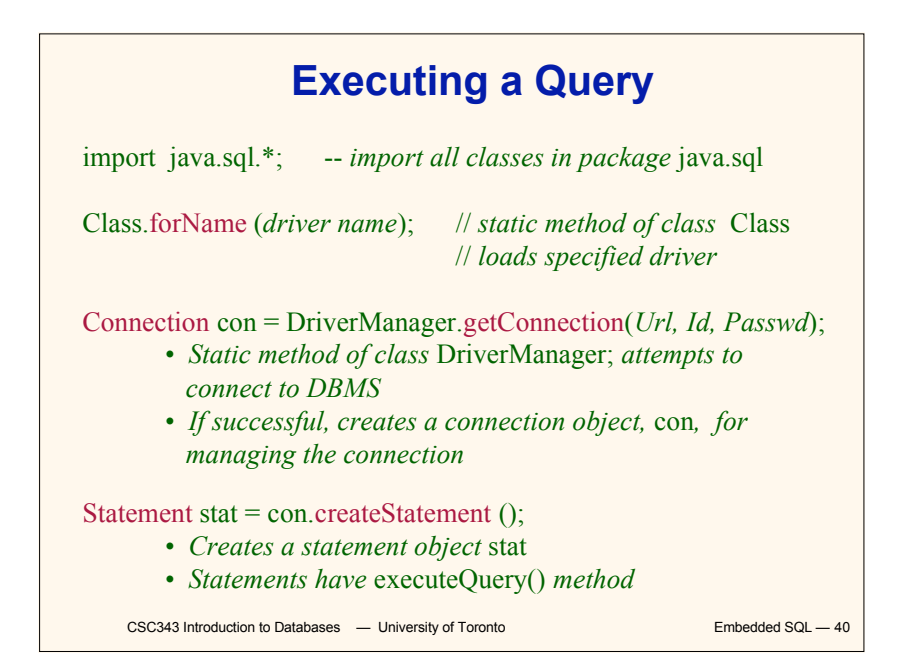

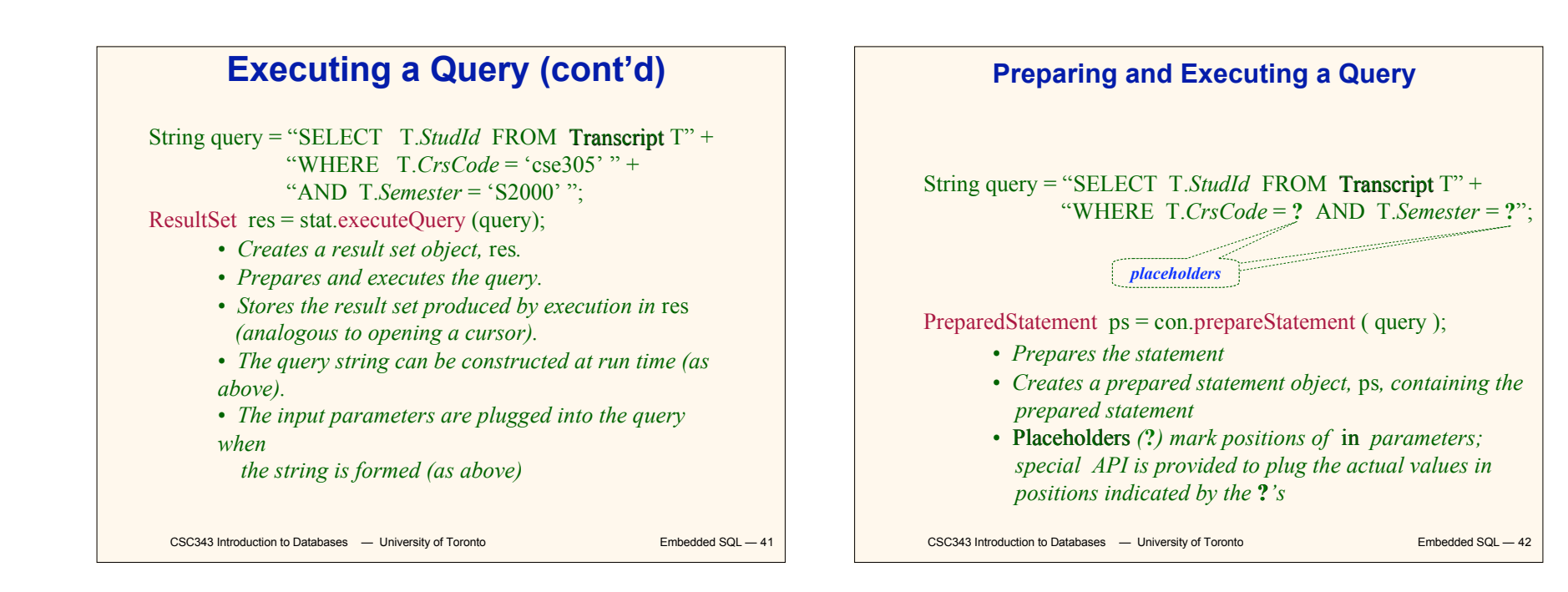

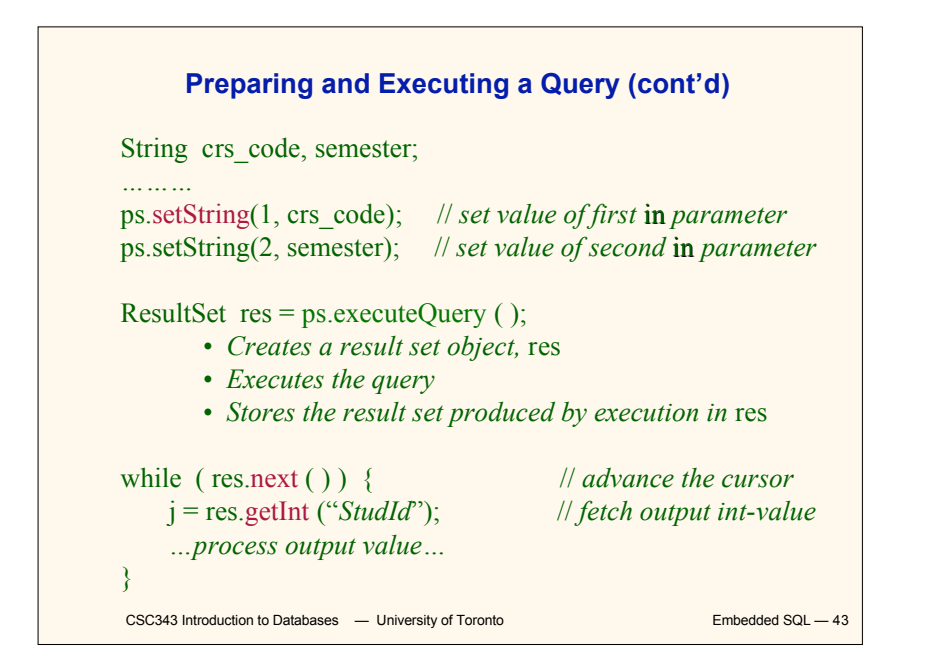

CSC343 Introduction to Databases — University of Toronto **Embedded SQL - 44 Result Sets and Cursors Three types of result sets in JDBC:** *Forward-only***: not scrollable** *Scroll-insensitive***: scrollable; changes made to underlying tables after the creation of the result set are not visible through that result set** *Scroll-sensitive***: scrollable; updates and deletes made to tuples in the underlying tables after the creation of the result set are visible through the set**

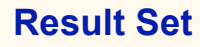

**Statement stat = con.createStatement ( ResultSet.TYPE\_SCROLL\_SENSITIVE, ResultSet.CONCUR\_UPDATABLE );**

- **Any result set type can be declared** *read-only* **or** *updatable –* **CONCUR\_UPDATABLE (assuming SQL query satisfies the conditions for updatable views)**
- *Updatable***: Current row of an updatable result set can** Any such change causes changes to the underlying **database table**

res.updateString ("*Name*", "John" ); // *change the attribute "Name" of* // *current row in the row buffer.* res.updateRow ( ); // *install changes to the current row buffer* // *in the underlying database table*

CSC343 Introduction to Databases  $-$  University of Toronto **Embedded SQL**  $-$  45

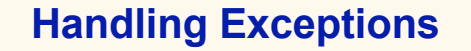

try { ...*Java/JDBC code*... } catch ( SQLException ex ) { …*exception handling code...* }

- $\rightarrow$  **try/catch is the basic structure within which an SQL statement should be embedded**
- **→ If an exception is thrown, an exception object, ex, is created and the catch clause is executed**
- **→ The exception object has methods to print an error message, return SQLSTATE, etc.**

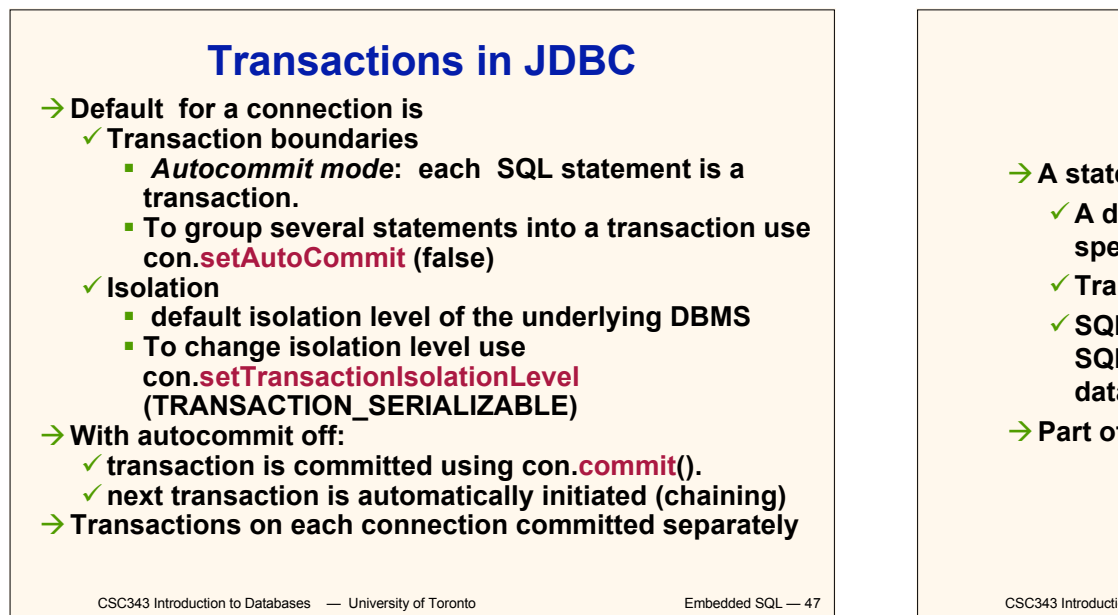

# **SQLJ**

- **→ A statement-level interface to Java** 
	- **A dialect of embedded SQL designed specifically for Java**
	- **Translated by precompiler into Java**
	- **SQL constructs translated into calls to an SQLJ runtime package, which accesses database through calls to a JDBC driver**

 $\rightarrow$  Part of SQL:2003

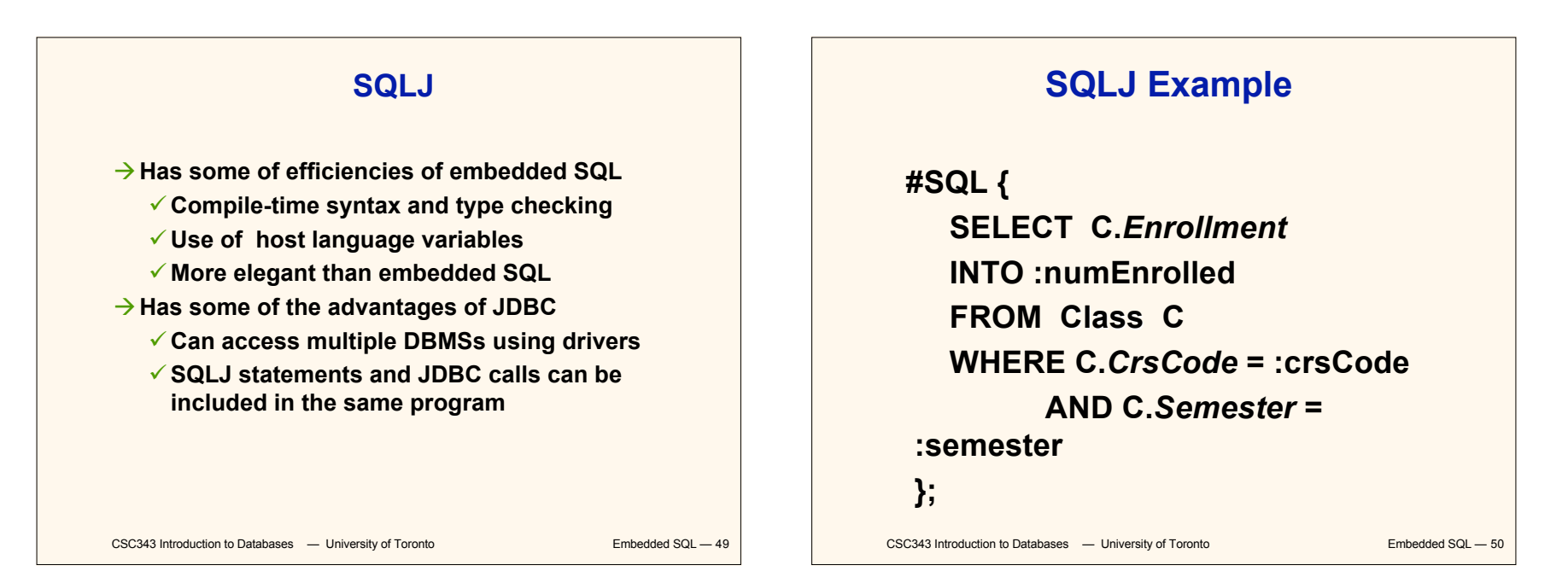

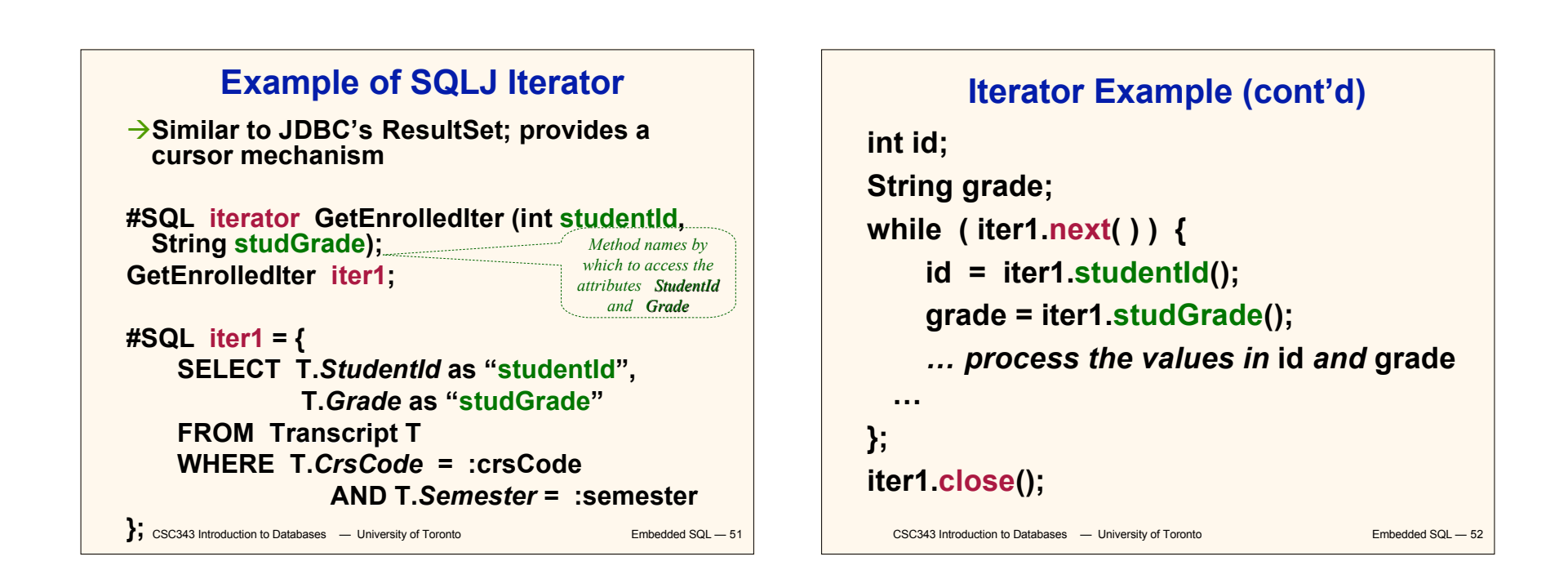

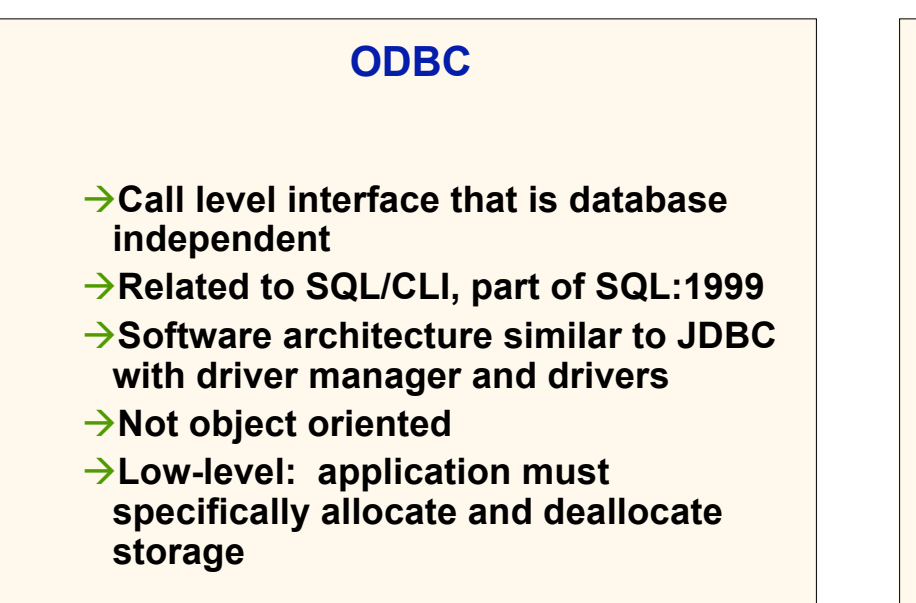

CSC343 Introduction to Databases  $-$  University of Toronto **Embedded SQL**  $-$  53

### **Sequence of Procedure Calls Needed for ODBC**

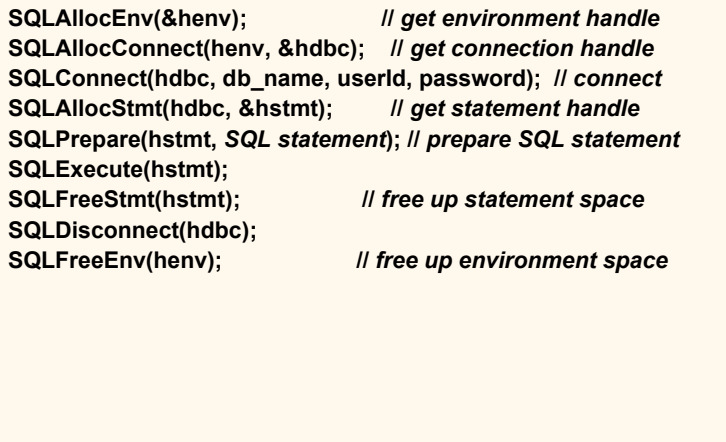

#### **ODBC Features**

#### **→ Cursors**

- *Statement handle* **(for example hstmt) is used as name of cursor**
- **→ Status Processing** 
	- **Each ODBC procedure is actually a function that returns status**
		- **RETCODE retcode1;**

 **Retcode1 = SQLConnect ( …)**

- $\rightarrow$  Transactions
	- **Can be committed or aborted with SQLTransact (henv, hdbc, SQL\_COMMIT)**

CSC343 Introduction to Databases  $-$  University of Toronto **Embedded SQL**  $-$  55

#### **Cursors**

- $→$  **Fundamental problem with database technology:** *impedance mismatch* **— traditional programming languages process records one-at-a-time (tupleoriented); SQL processes tuple sets (set-oriented).**
- **→ Cursors solve this problem: A cursor accesses the result of a query in a set-oriented way, returns tuples for the program to process one-by-one.**
- $→$  **Syntax of cursor definition:** 
	- **declare** *CursorName* **[ scroll ] cursor for** *SelectSQL*  **[ for < read only | update [ of** *Attribute* **{,** *Attribute***}]>]**

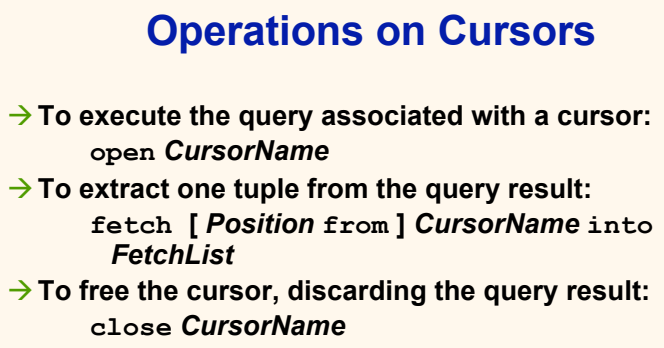

**To access the current tuple (when a cursor reads a relation, in order to update it):**

**current of** *CursorName*

**(in a where clause)**

CSC343 Introduction to Databases  $-$  University of Toronto **Embedded SQL**  $-$  57

#### **Example of Embedded SQL**

```
CSC343 Introduction to Databases - University of Toronto Embedded SQL - 58
void DisplayDepartmentSalaries(char DeptName[])
{ char FirstName[20], Surname[20];
  long int Salary;
$ declare DeptEmp cursor for
    select FirstName, Surname, Salary
    from Employee
    where Dept = :DeptName;
$ open DeptEmp;
$ fetch DeptEmp into :FirstName, :Surname, :Salary;
 printf("Department %s\n",DeptName);
 while (sqlcode == 0)
  { printf("Name: %s %s ",FirstName,Surname);
    printf("Salary: %d\n",Salary);
$ fetch DeptEmp into :FirstName, :Surname,
:Salary; }
$ close DeptEmp; }
```
# **Dynamic SQL**

- **When applications do not know at compile-time the SQL statement to execute, they need** *dynamic SQL***.**
- **Major problem: managing the transfer of parameters between the program and the SQL environment.**
- $→$  **For direct execution:**

**execute immediate** *SQLStatement*

 $\rightarrow$  **For execution preceded by the analysis of the statement:**

**prepare** *CommandName* **from** *SQLStatement* **followed by:**

**execute** *CommandName* **[ into** *TargetList* **] [ using** *ParameterList* **]**

CSC343 Introduction to Databases  $-$  University of Toronto **Embedded SQL**  $-$  59

#### **Procedures**

- **SQL-2 allows for the definition of procedures, also known as** *stored procedures***.**
- $\rightarrow$  Stored procedures are part of the schema **procedure AssignCity (:Dep char(20),:City char(20)) update Department**
	- **set City = :City**
	- **where Name = :Dep**
- **SQL-2 does not support the the definition of complex procedures**
- **Most systems offer SQL extensions that support complex procedures (e.g., Oracle PL/SQL).**

## **Procedure in Oracle PL/SQL**

```
Procedure Debit(ClientAcct char(5),Withdr int) is
   OldAmount integer; NewAmount integer;
    Threshold integer;
 begin
    select Amount,Overdraft into OldAmount, Thresh
      from BankAcct where AcctNo = ClientAcct
      for update of Amount;
       NewAmount := OldAmount - WithDr;
       if NewAmount > Thresh
        then update BankAcct
             set Amount = NewAmount
             where AcctNo = ClientAcct;
        else insert into OverDraftExceeded
          values(ClientAcct,Withdr,sysdate);
   end if;
 end Debit;
```